### CS 110 [Computer Architecture](https://robotics.shanghaitech.edu.cn/courses/ca/22s)

#### An Introduction to *Operating Systel*

Instructors: **Sören Schwertfeger and Chundong Wang**

**https://robotics.shanghaitech.edu.cn/courses/ca/22s**

**School of Information Science and Technology SIST**

**ShanghaiTech University**

Slides based on UC Berkele

### Review: OpenMP and Multi-threading

- Architectural support for synchronization
	- Load reserved/store conditional
	- Atomic memory operation (AMO)
- OpenMP
	- An approach for programming with multi-threads
	- Shared memory
	- Language extension
		- Pragma, directives, reduction, etc. for multi-threading programs

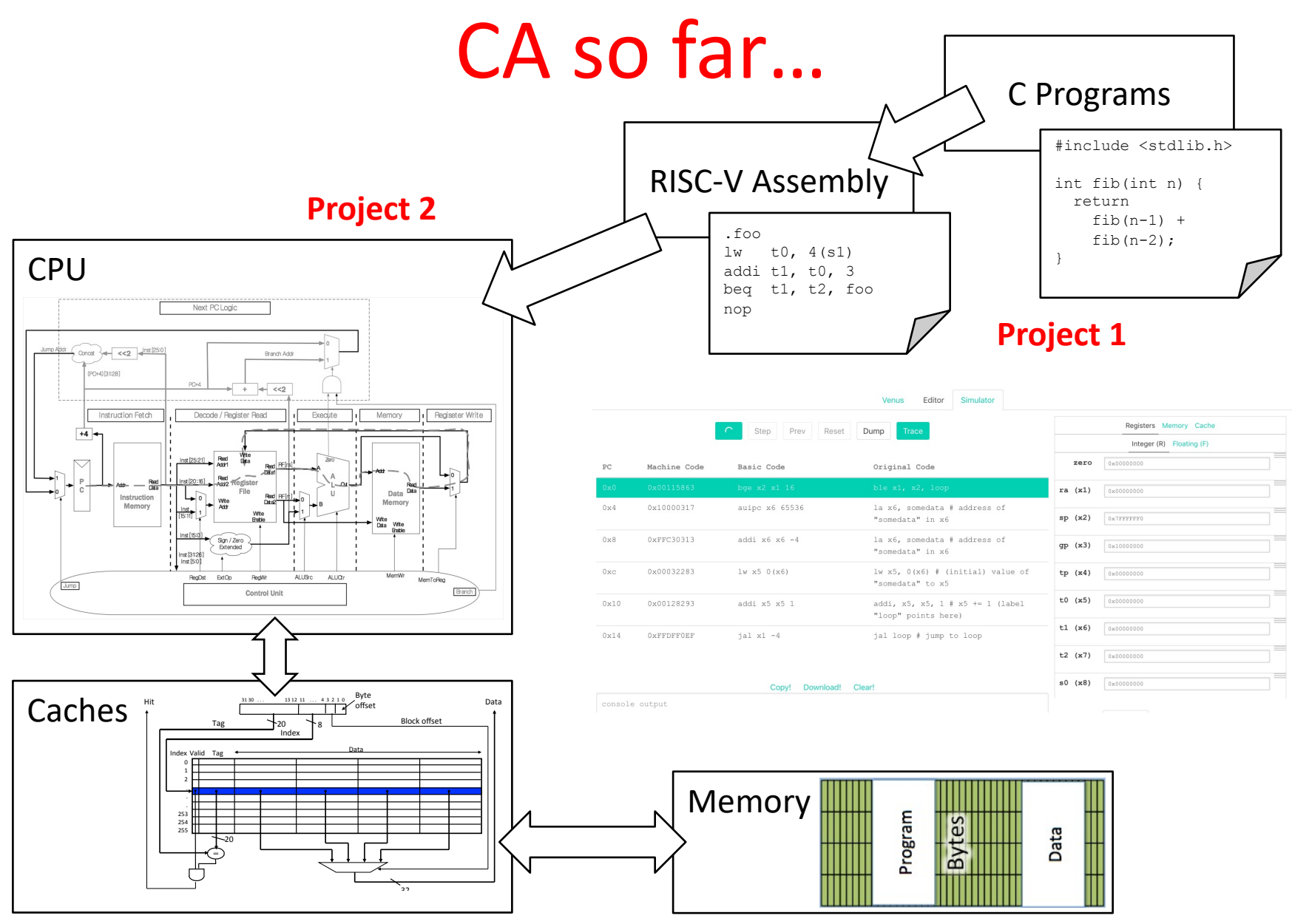

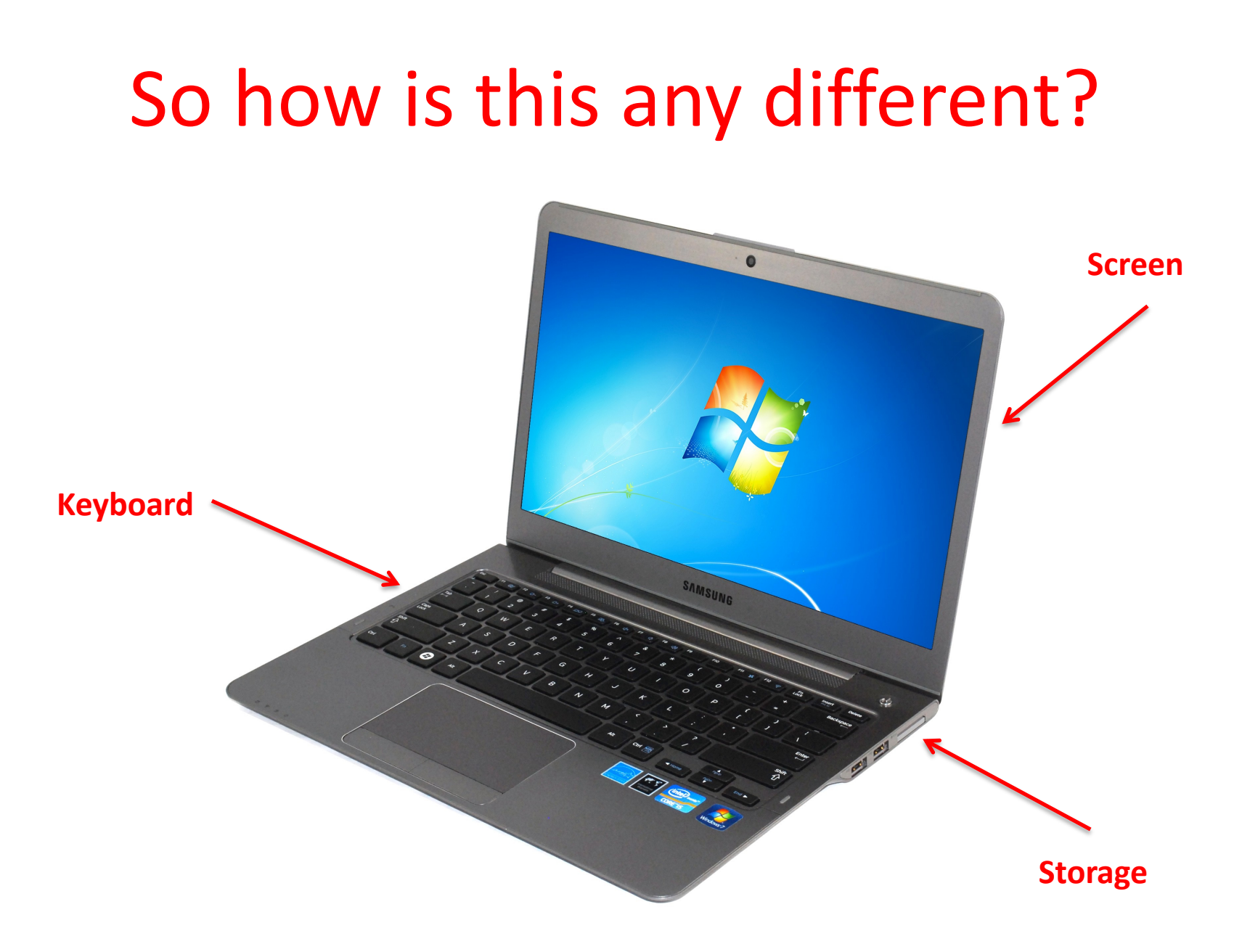

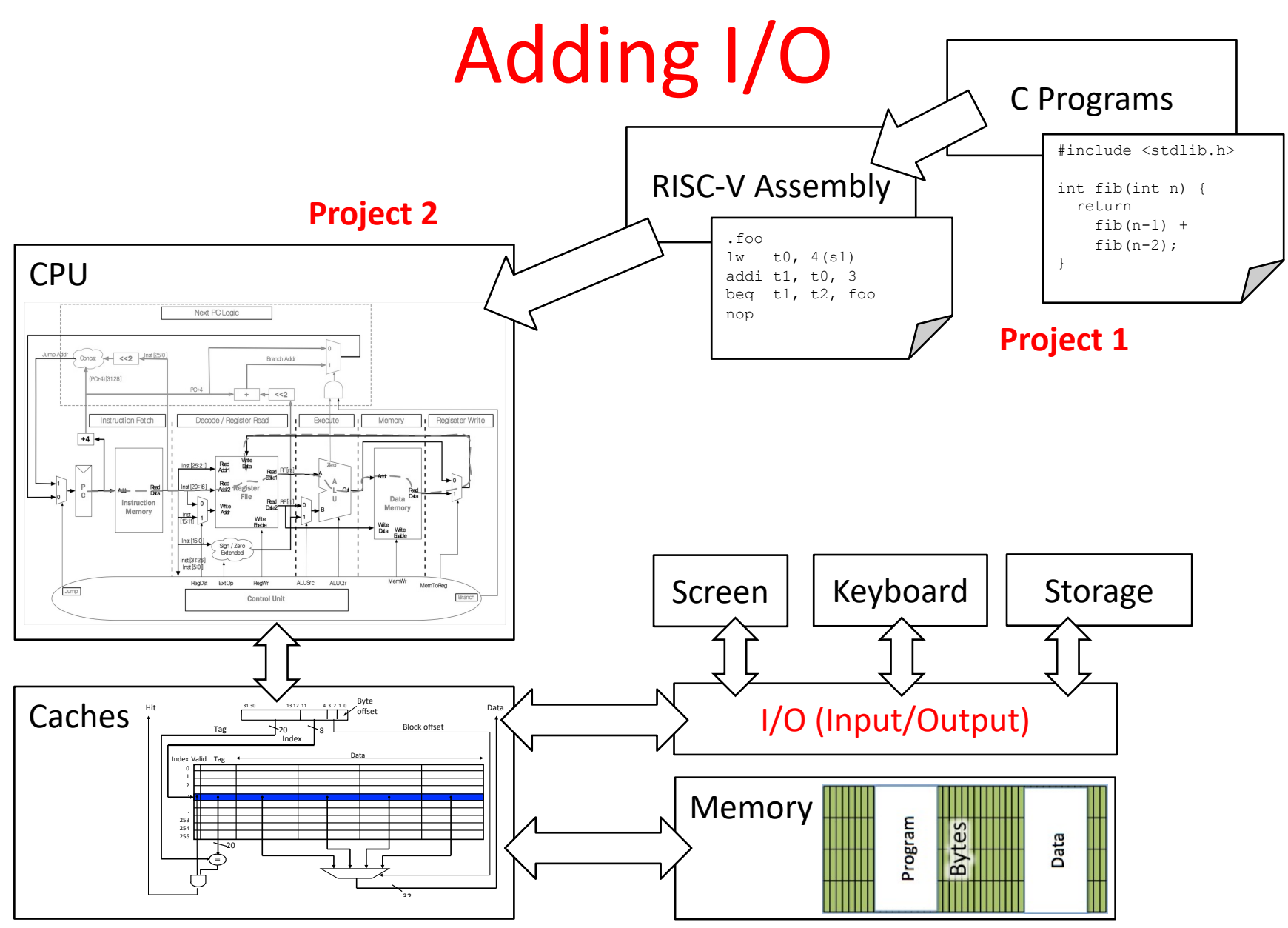

### Raspberry Pi

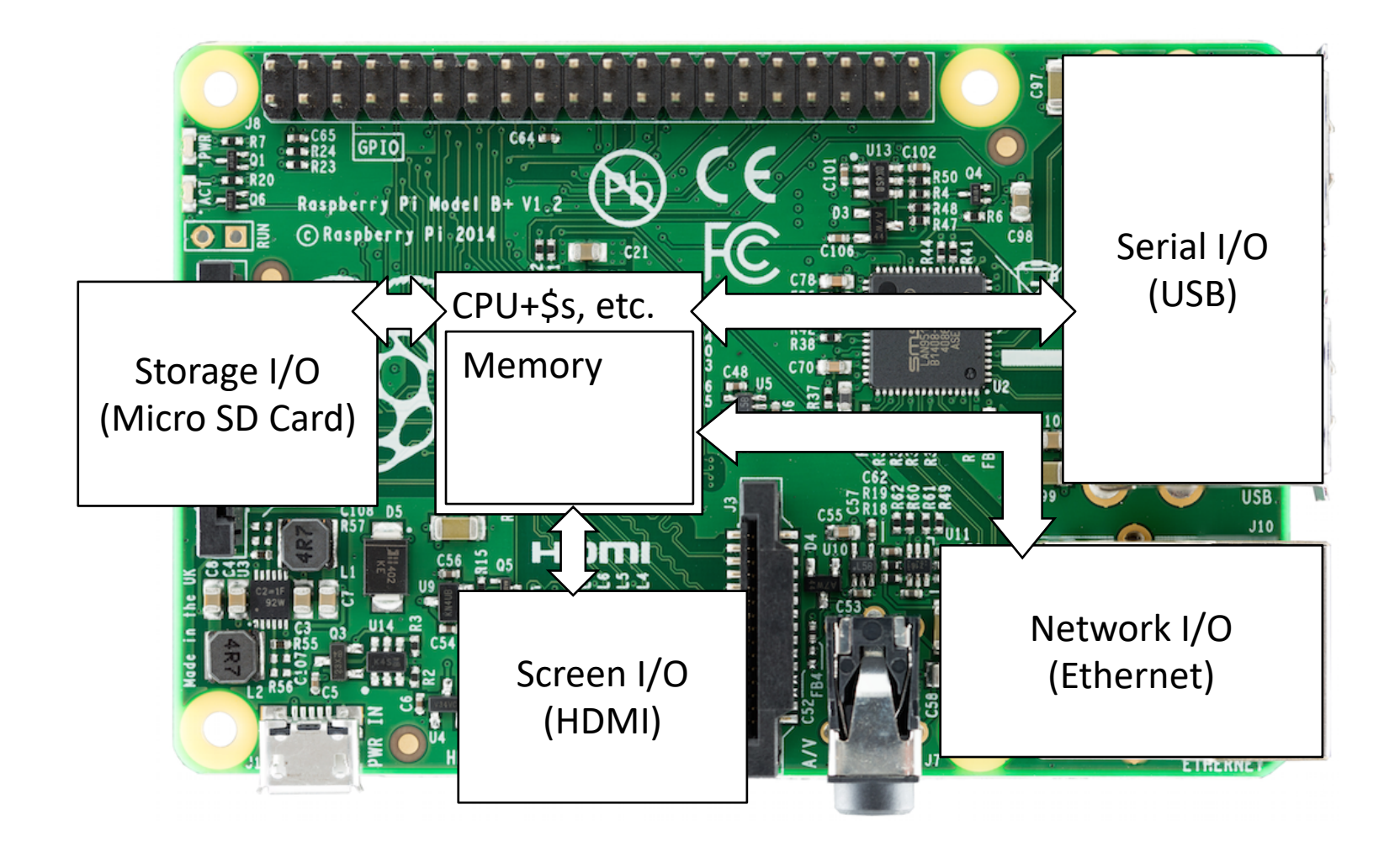

### It's a real computer!

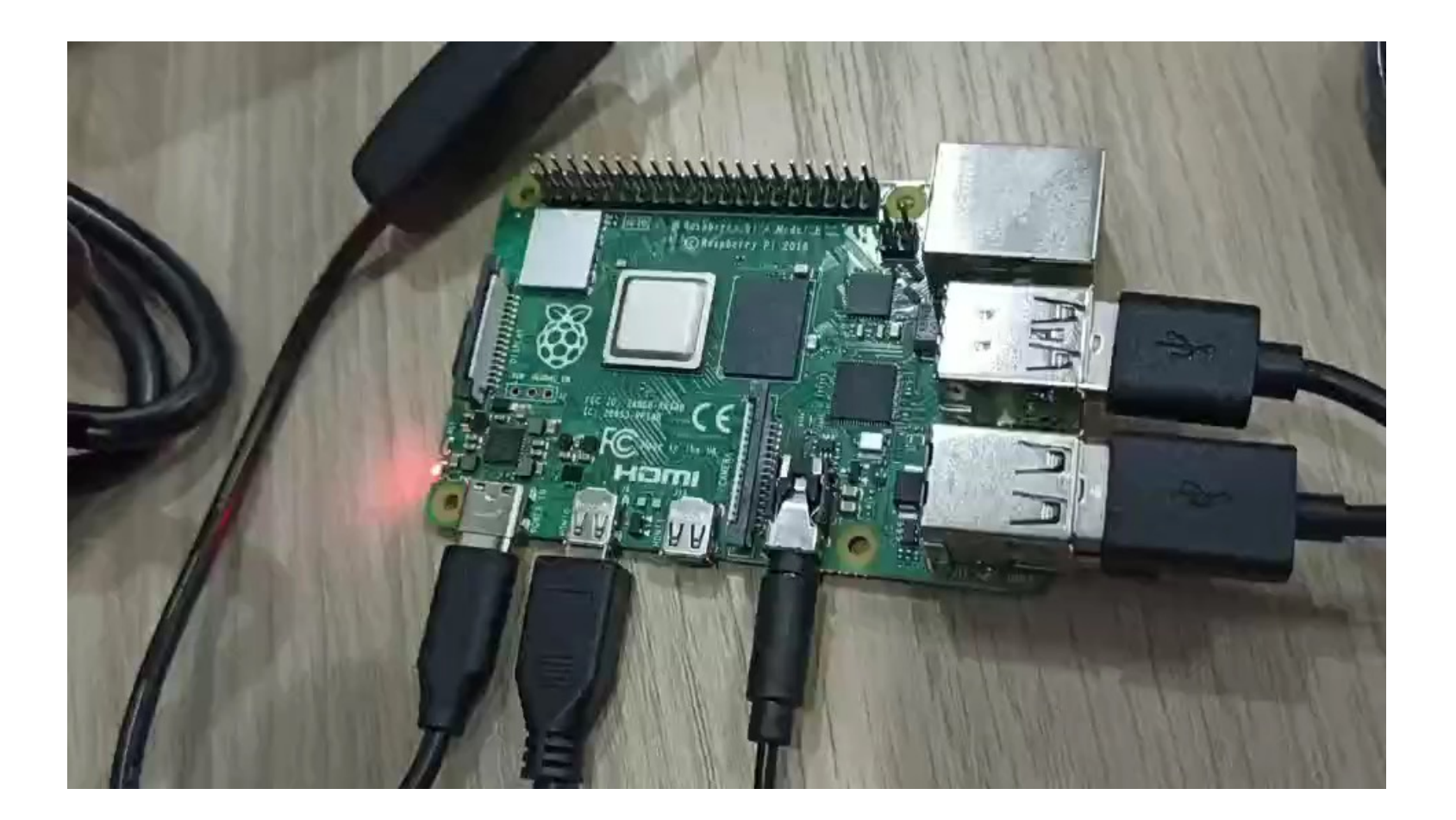

### But wait…

- That's not the same! Our CS 110 experience isn't like the real world.
- When I switch on my computer, I get this:

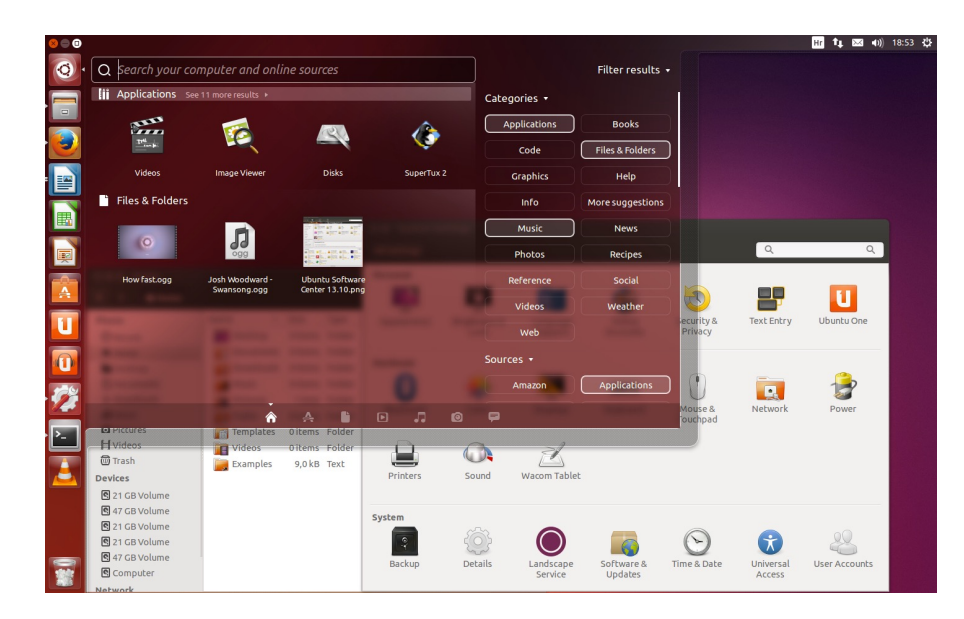

Yes, but that's just software! The Operating System (OS)

# Well, "just software"

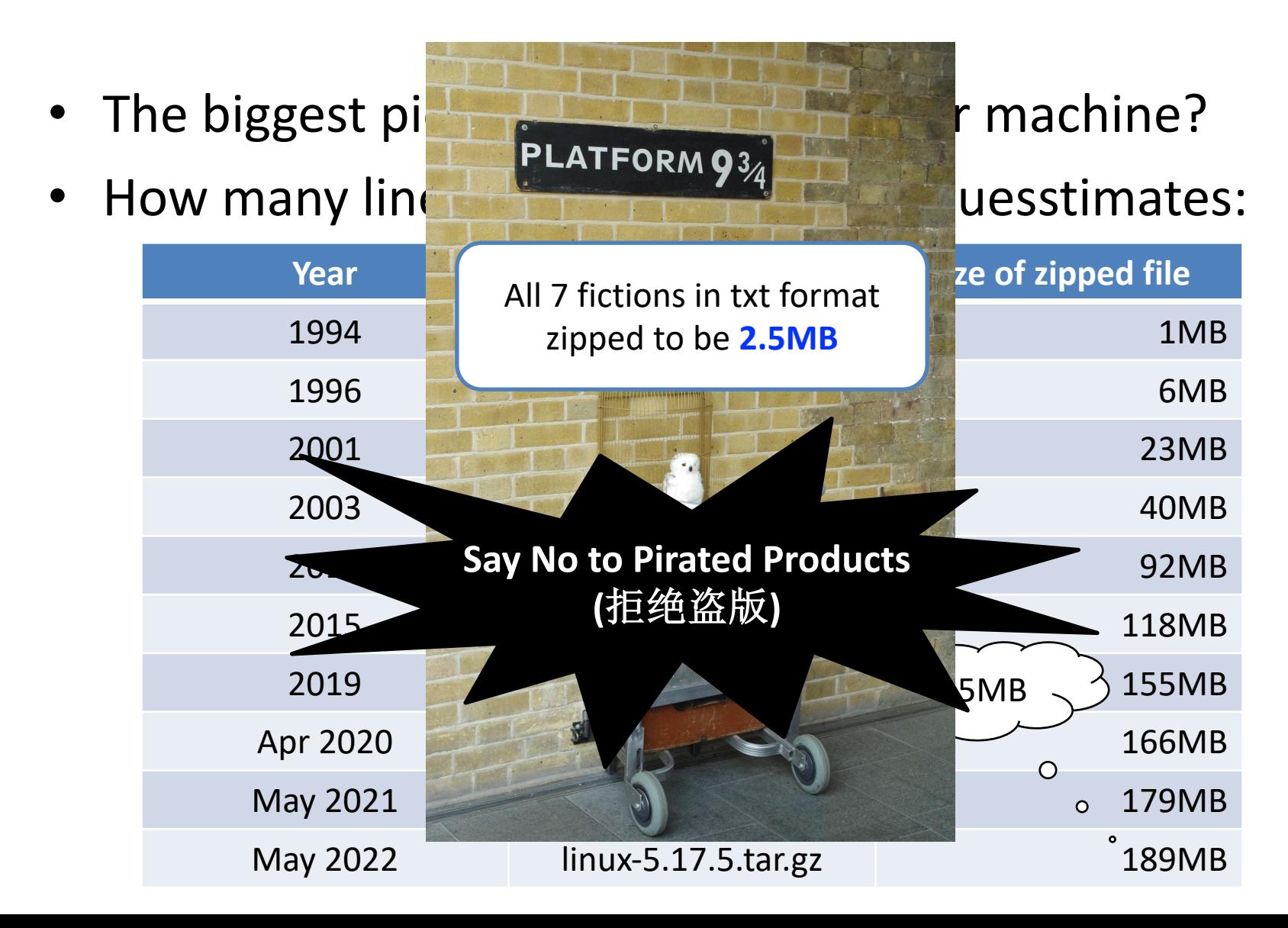

### What does the OS do?

- One of the first things that runs when your computer starts (right after firmware/ bootloader)
- Loads, runs and manages programs:
	- Multiple programs at the same time (time-sharing)
	- Isolate programs from each other (isolation)
	- Multiplex resources between applications (e.g., devices)
- Services: File System, Network stack, printer, etc.
- Finds and controls all the devices in the machine in a general way (using "device drivers")

### What does the core of OS need to do?

- Provide **interaction** with the outside world
	- Interact with "devices"
		- Disk, screen, keyboard, mouse, network, etc.
- Provide **isolation** between running programs (processes)
	- Each program runs in its own little world
		- Virtual memory

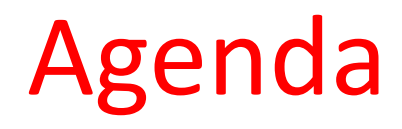

- OS Boot Sequence and Operation
- Devices and I/O, interrupt and traps
- Application, Multiprogramming/time-sharing

# What happens at boot?

When the computer switches on, the CPU executes instructions from some start address (stored in ROM)

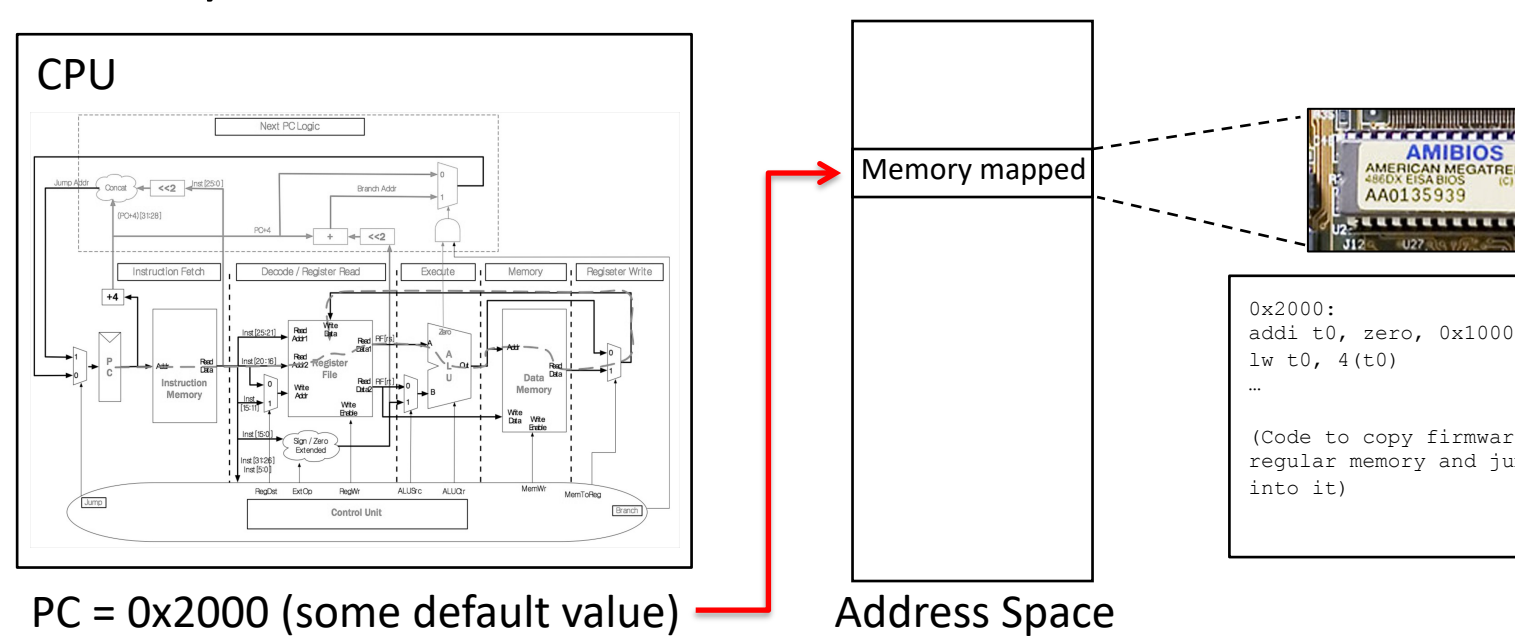

• Bootstrapping: https://en.wikipedia.org/wiki/Bootstrapping

# What happens at boot?

• When the computer switches on, the CPU executes instructions from some start address (stored in Flash ROM)

**1. BIOS**: Find a storage device and load first sector (block of data)

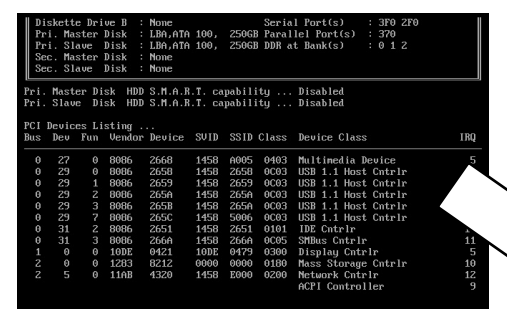

**2. Bootloader** (stored on, e.g., disk): Load the OS *kernel* from disk into a location in memory and jump into it.

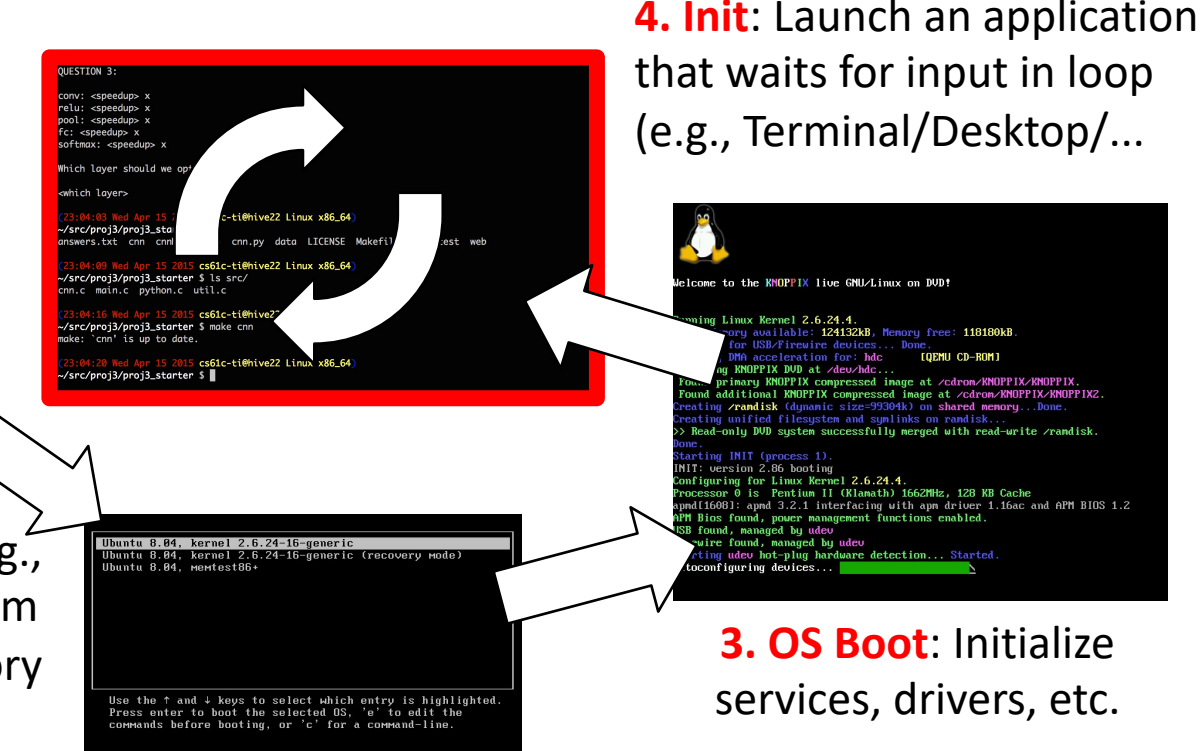

### UEFI

### Unified Extensible Firmware Interface

- Successor of BIOS
- Much more powerful and complex
- E.g. graphics menu; networking; browsers
- All modern Intel & AMD based computer use UEFI

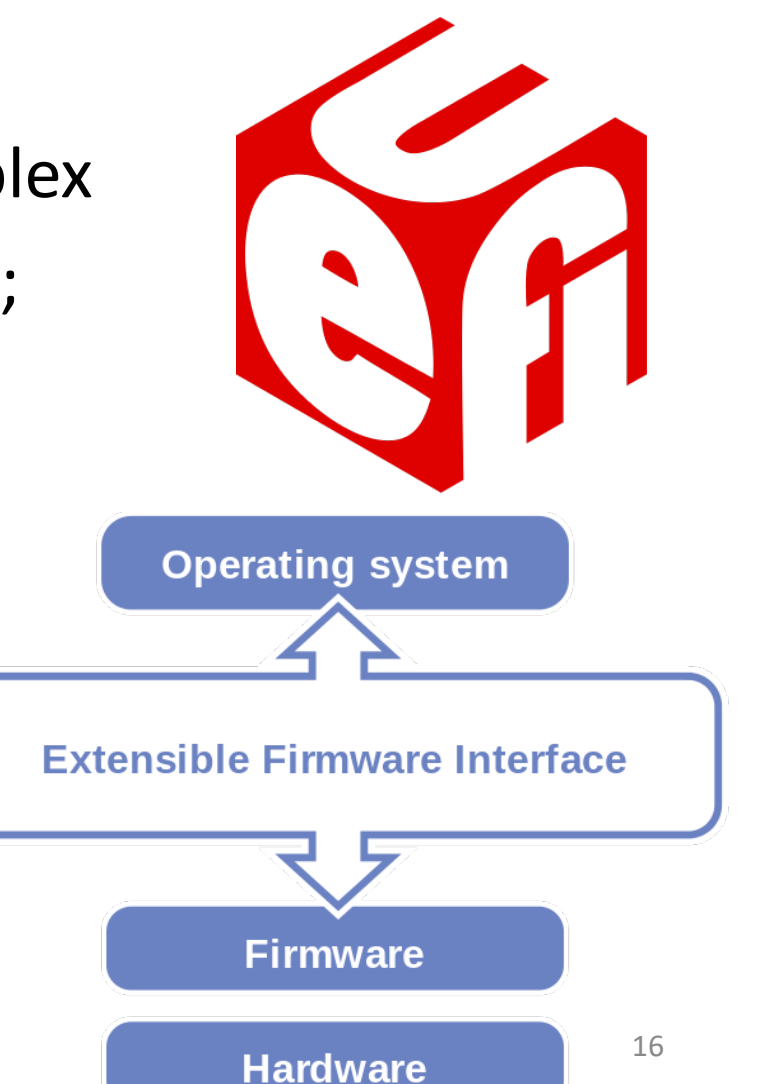

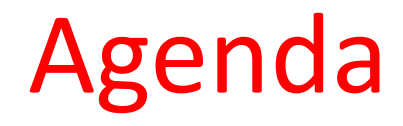

- OS Boot Sequence and Operation
- Devices and I/O, interrupt and traps
- Application, Multiprogramming/time-sharing

### How to interact with devices?

- Assume a program running on a CPU. How does it interact with the outside world?
- Need I/O interface for Keyboards, Network, Mouse, Screen, etc.
	- **Connect to many types of devices**
	- **Control these devices, respond to them, and transfer data**
	- **Present them to user programs so they are useful**

**Operating System**

Processor $\Box$  Mem

PCI Bus

cntrl reg.

SCSI Bus

data reg.

# Instruction Set Architecture for I/O

- What must the processor do for I/O?
	- Input: reads a sequence of bytes
	- Output: writes a sequence of bytes
- Interface options
	- Some processors have special input/output instructions
	- Memory Mapped Input/Output (used by RISC-V):
		- Use normal load/store instructions, e.g., lw/sw, for input/output – In small pieces
		- A portion of the address space dedicated to IO
		- I/O device registers there (no memory there)

# Memory Mapped I/O

- Certain addresses are not regular memory
- Instead, they correspond to registers in I/O devices

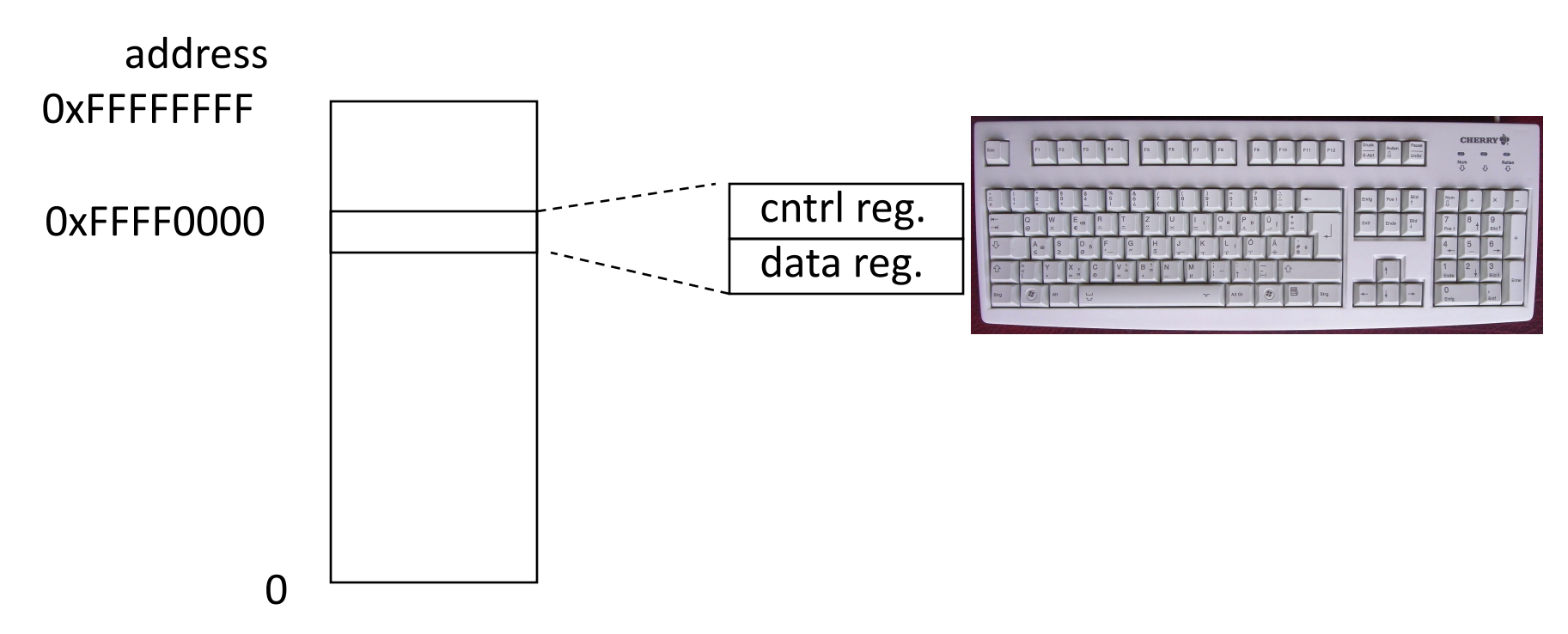

# Processor-I/O Speed Mismatch

- 1GHz microprocessor can execute 1 billion load or store instructions per second, or 4,000,000 KB/s data rate
	- I/O data rates range from 0.01 KB/s to 1,250,000 KB/s
- Input: device may not be ready to send data as fast as the processor loads it
	- Also, might be waiting for human to act
- Output: device not be ready to accept data as fast as processor stores it
- What to do?

#### Processor Checks Status before Acting

- Path to a device generally has 2 registers:
	- Control Register, says it's OK to read/write (I/O ready) [think of a flagman on a road]
	- Data Register, contains data
- Processor reads from Control Register in loop, **waiting** for device to set Ready bit in Control reg  $(0 \Rightarrow 1)$  to say it's OK
- Processor then loads from (input), or writes to (output) data register
	- Load from or Store into Data Register resets Ready bit (1 => 0) of Control Register
- This is called "Polling"

# I/O Example (polling)

• Input: Read from keyboard into a**0**

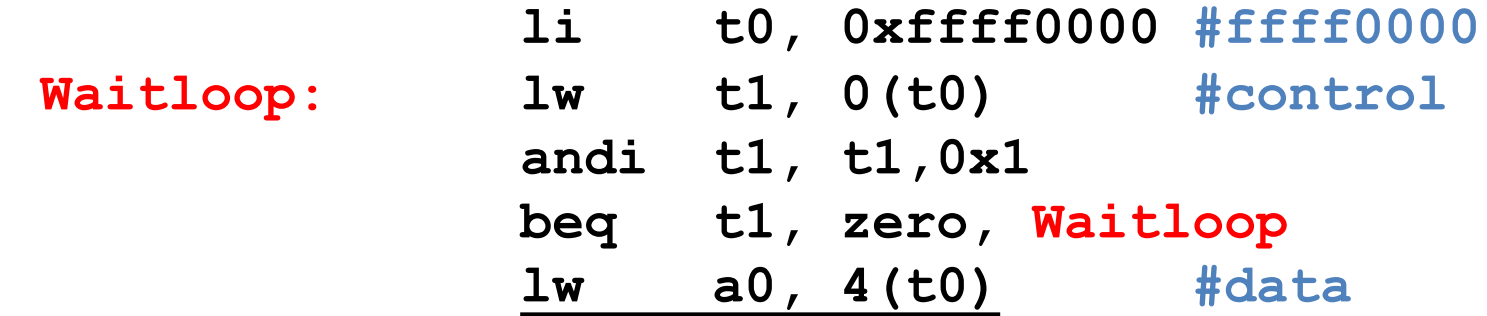

• Output: Write to display from **a0**

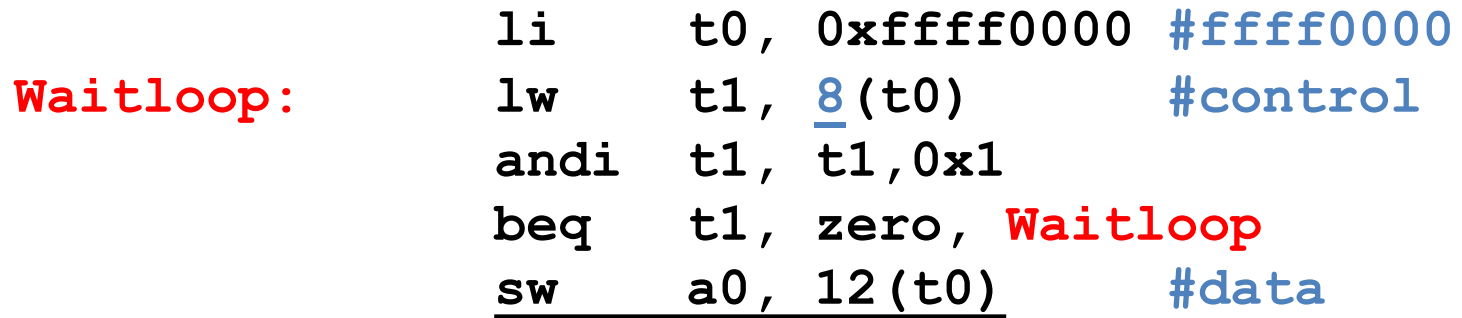

"Ready" bit is from processor's point of view!

# Cost of Polling?

- Assume for a processor with a 1GHz clock it takes 400 clock cycles for a polling operation (call polling routine, accessing the device, and returning). Determine % of processor time for polling
	- Mouse: polled 30 times/sec so as not to miss user movement

#### % Processor time to poll

- Mouse Polling [clocks/sec]  $= 30$  [polls/s]  $*$  400 [clocks/poll]  $= 12K$  [clocks/s]
- % Processor for polling:  $12*10^3$  [clocks/s] /  $1*10^9$  [clocks/s] = 0.0012% => Polling mouse little impact on processor

# What is the alternative to polling?

- Wasteful to have processor spend most of its time "spin-waiting" for I/O to be ready
- Would like an unplanned procedure call that would be invoked only when I/O device is ready
- Solution: use exception mechanism to help I/O.
	- Interrupt program when I/O ready, return when done with data transfer
- Allow to register (post) interrupt handlers: functions that are called when an interrupt is triggered

### Interrupt-driven I/O

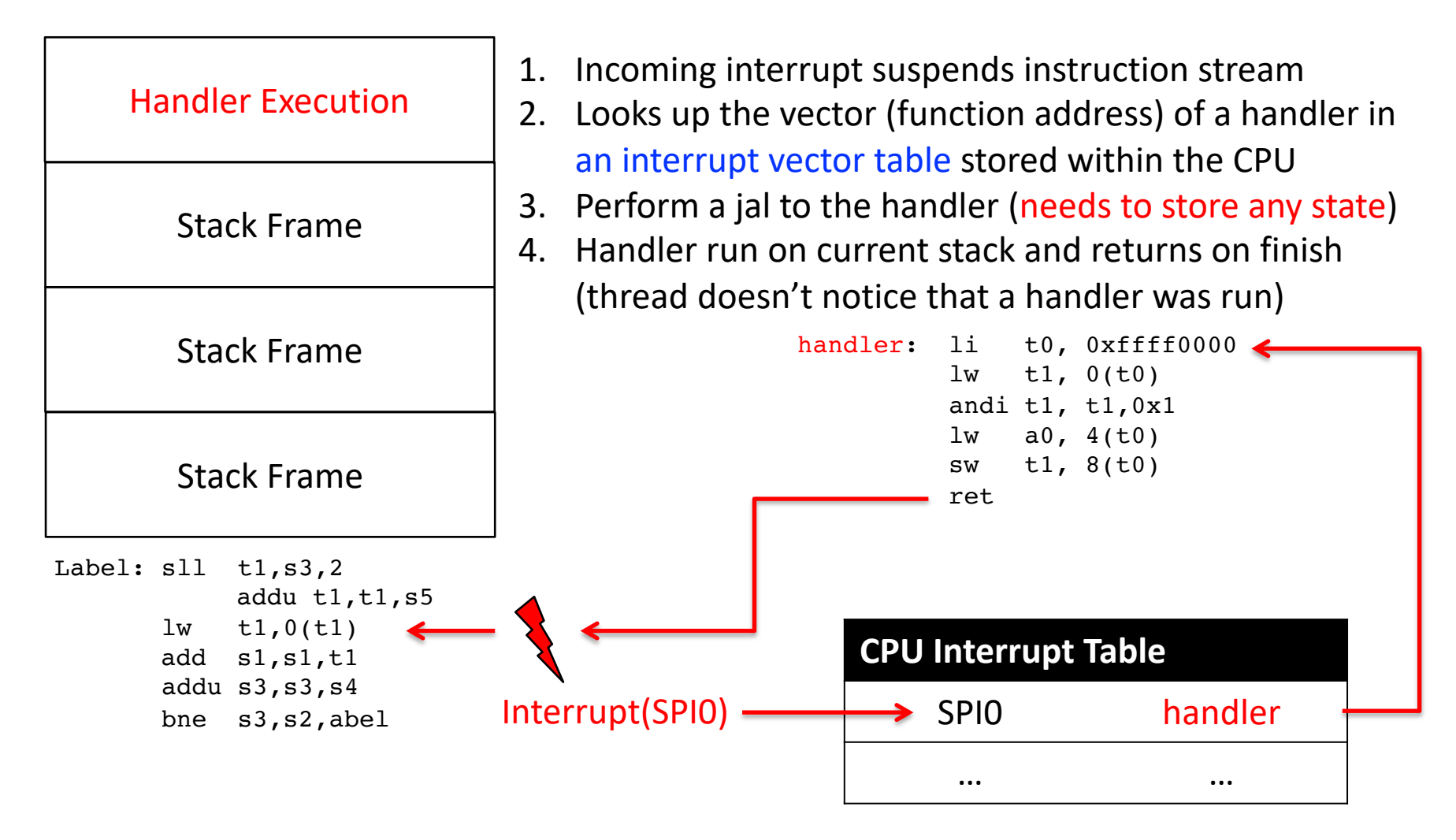

# Terminology

In CA (you'll see other definitions in use elsewhere):

- Interrupt caused by an event *external* to current running program (e.g. key press, mouse activity)
	- Asynchronous to current program, can handle interrupt on any convenient instruction
- Exception caused by some event during execution of one instruction of current running program (e.g., page fault, bus error, illegal instruction)
	- Synchronous, must handle exception on instruction that causes exception
- Trap action of servicing interrupt or exception by hardware jump to "trap handler" code

#### Traps/Interrupts/Exceptions:

altering the normal flow of control

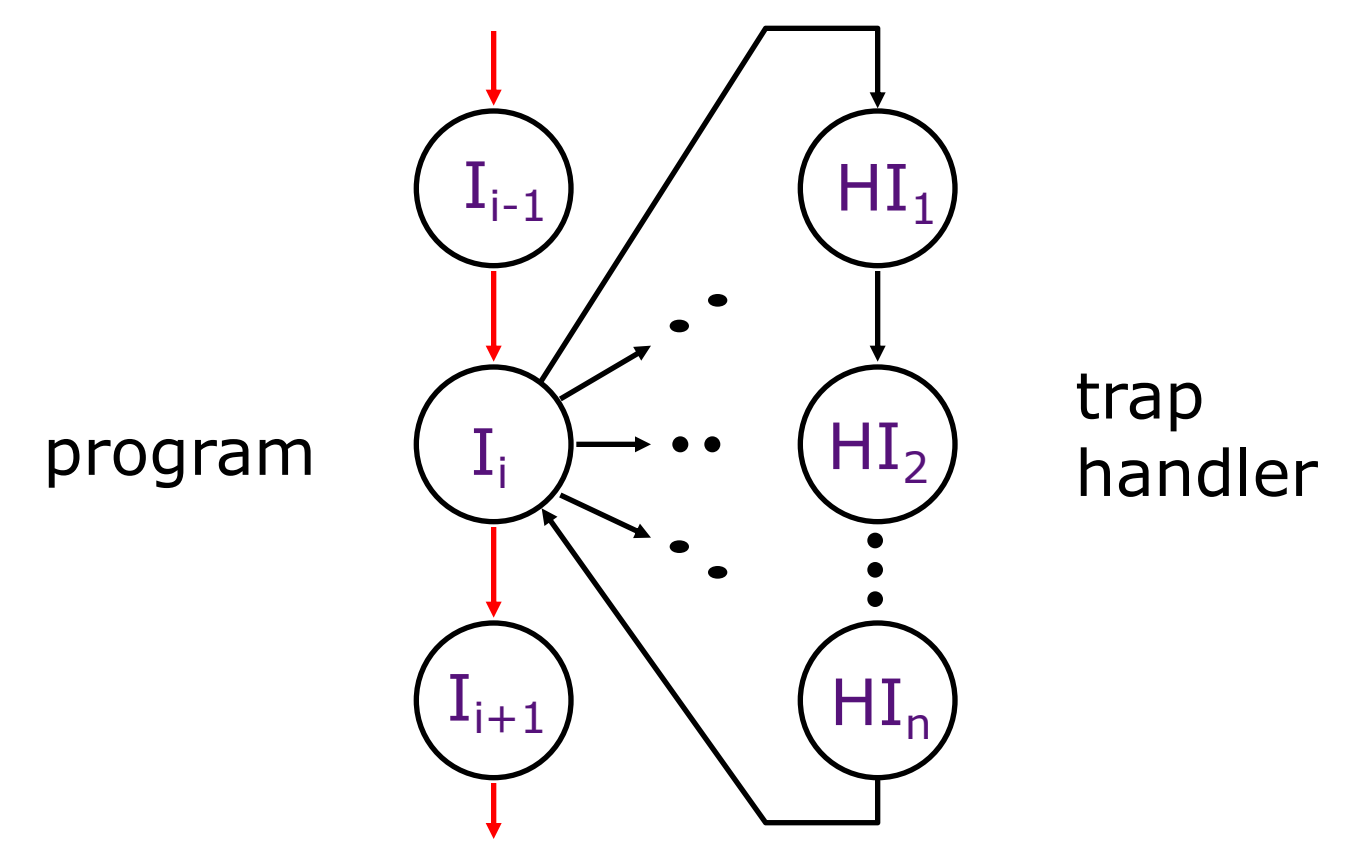

An *external or internal event* that needs to be processed - by another program – the OS. The event is often unexpected from original program's point of view.

### Precise Traps

**Supervisor** exception program counter

- *Trap handler's view of machine state is that every instruction prior to the trapped one has completed, and no instruction after the trap has executed.*
- Implies that handler can return from an interrupt by restoring user registers and jumping back to interrupted instruction (SEPC register will hold the instruction address)
	- Interrupt handler software doesn't need to understand the pipeline of the machine, or what program was doing!
	- More complex to handle trap caused by an exception than interrupt
- Providing precise traps is tricky in a pipelined superscalar out-of-order processor!
	- But handling imprecise interrupts in software is even worse.

# Trap Handling in 5-Stage Pipeline

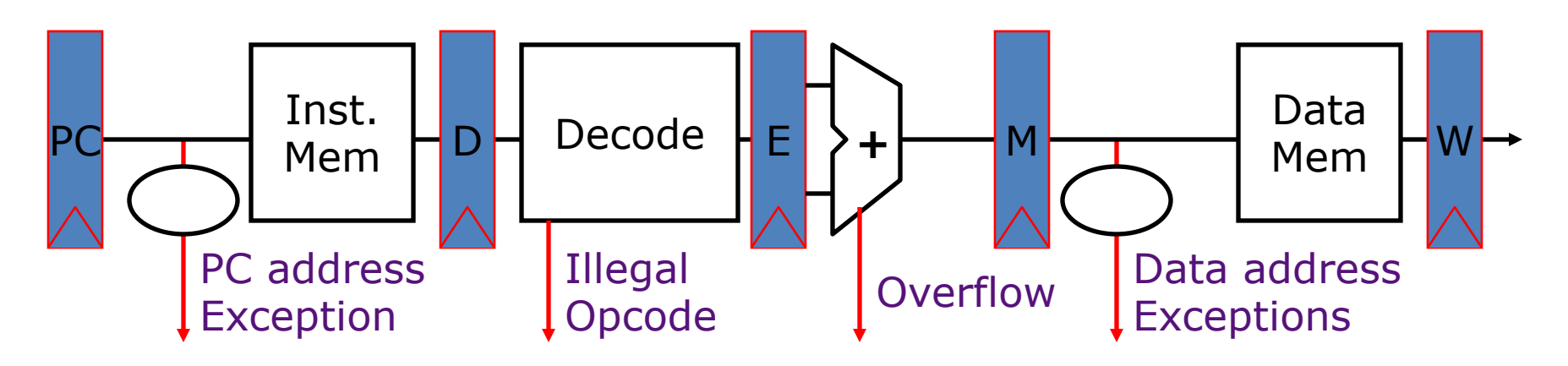

Asynchronous Interrupts

- How to handle multiple simultaneous exceptions in different pipeline stages?
- How and where to handle external asynchronous interrupts?

## In Conclusion

- Once we have a basic machine, it's mostly up to the OS to use it and define application interfaces.
- $\cdot$   $1/O$ 
	- Polling
	- Interrupt
- Exception, interrupt, trap
	- Precise trap